# POLITECHNIKA POZNAŃSKA

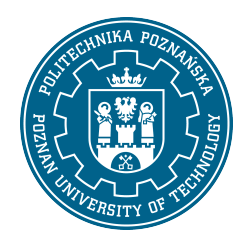

EUROPEJSKI SYSTEM TRANSFERU I AKUMULACJI PUNKTÓW (ECTS)

## KARTA OPISU PRZEDMIOTU - SYLABUS

Nazwa przedmiotu Podstawy rysunku technicznego i CAD [S1IŚrod1>PRT]

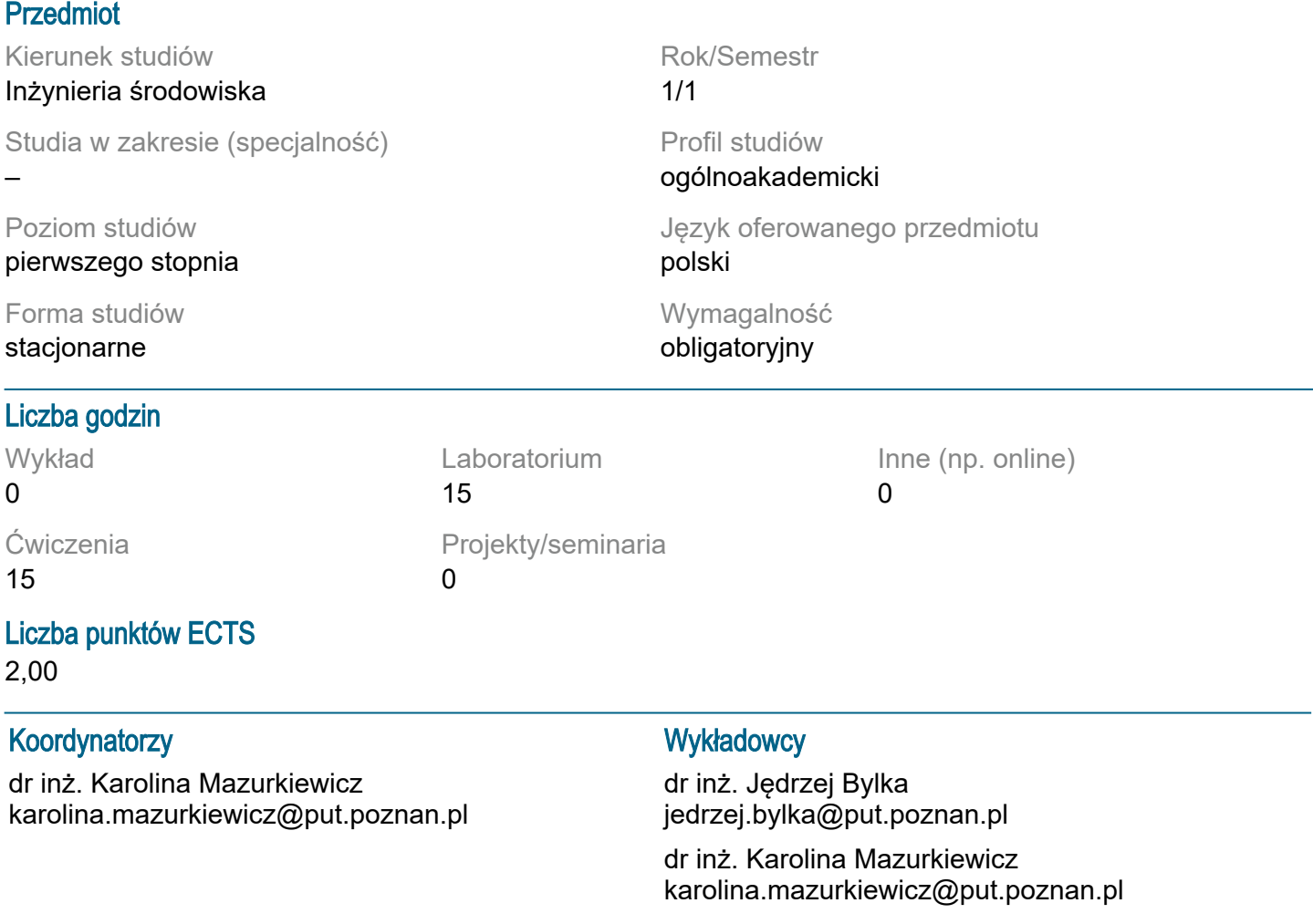

#### Wymagania wstępne

Podstawy obsługi komputera PC w systemie operacyjnym Windows. Umiejętność dzielenia się swoimi umiejętnościami z osobami w grupie, rozumienie potrzeby ciągłego uczenia się i uzupełniania swoich wiadomości.

#### Cel przedmiotu

Zdobycie przez studentów podstawowych umiejętności wykonywania schematów i rysunków do celów projektowych, przede wszystkim w zakresie instalacji budowlanych, z wykorzystaniem nowoczesnych programów komputerowych typu CAD.

#### Przedmiotowe efekty uczenia się

Wiedza:

Znajomość podstawowych zasad obowiązujących w rysunku technicznym maszynowym (kłady, przekroje, wymiarowanie, opisy).

Znajomość podstawowych zasad obowiązujących w rysunku architektoniczno-budowlanym oraz w rysunkach instalacyjnych (przekroje, wymiarowanie, symbole graficzne). Znajomość podstawowych zasad rysowania oraz oznaczeń graficznych wykorzystywanych na schematach technologicznych oraz na rysunkach aksonometrycznych instalacji. Podstawowa znajomość obsługi wybranych programów typu CAD.

Umiejętności:

Student potrafi wykonać odręczny rysunek techniczny.

Student potrafi wykonać w programie CAD rysunek pojedynczej części mechanicznej. Student potrafi wykonać w programie CAD rysunek prostego obiektu budowlanego w rzutach i przekrojach.

Student potrafi wykonać w programie CAD rysunek prostej instalacji wyposażenia budynku w formie rzutów i przekrojów (na podkładach budowlanych) oraz w formie schematu technologicznego.

Kompetencje społeczne:

Świadomość konieczności ciągłego zdobywania i poszerzania wiedzy w celu kompetentnego wykonywania zawodu inżyniera.

#### Metody weryfikacji efektów uczenia się i kryteria oceny

Efekty uczenia się przedstawione wyżej weryfikowane są w następujący sposób:

Ocena przez prowadząceo poprawności rysunków technicznych wykonanych przez studenta w czasie zajęć.

### Treści programowe

Ćwiczenia:

- ogólne zasady rysunku technicznego - formaty papieru, skala rysunku, tabelki, opisy, grubości linii, rodzaje linii,

- zasady rysunku maszynowego - kłady, przekroje, szczegóły, wymiarowanie, tolerancja wymiarów, opisy,

- zasady rysunku budowlanego - rzuty, przekroje, wymiarowanie, rodzaje linii, kreskowanie, opisy,

- zasady rysunku instalacyjnego - nanoszenie instalacji na podkłady budowlane, schematy

i aksonometrie, symbole rysunkowe, opisy, specyfikacja,

- praktyczne ćwiczenia rysunku odręcznego.

Laboratoria:

- praktyczne ćwiczenia z rysowania w programie CAD na podstawie wiedzy przekazywanej na ćwiczeniach.

#### Metody dydaktyczne

Ćwiczenia: prezentacja multimedialna oraz praktyczne zadania wykonywane przez studentów (rysowanie odręczne).

Laboratoria: prezentacja multimedialna oraz praktyczne zadania wykonywane przez studentów (rysowanie w programie CAD).

#### **Literatura**

Podstawowa: Rysunek techniczny w mechanice i budowie maszyn, Paweł Romanowicz, PWN 2018 (platforma IBUK).

Uzupełniająca:

Polskie normy dotyczące rysunku technicznego. Materiały szkoleniowe udostępniane przez autorów oprogramowania CAD.

#### Bilans nakładu pracy przeciętnego studenta

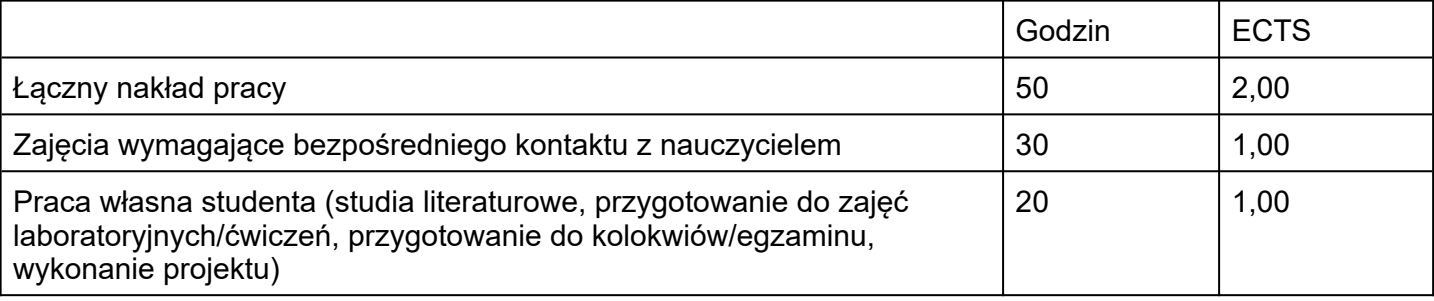